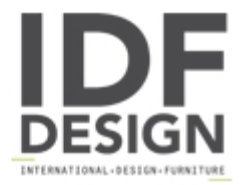

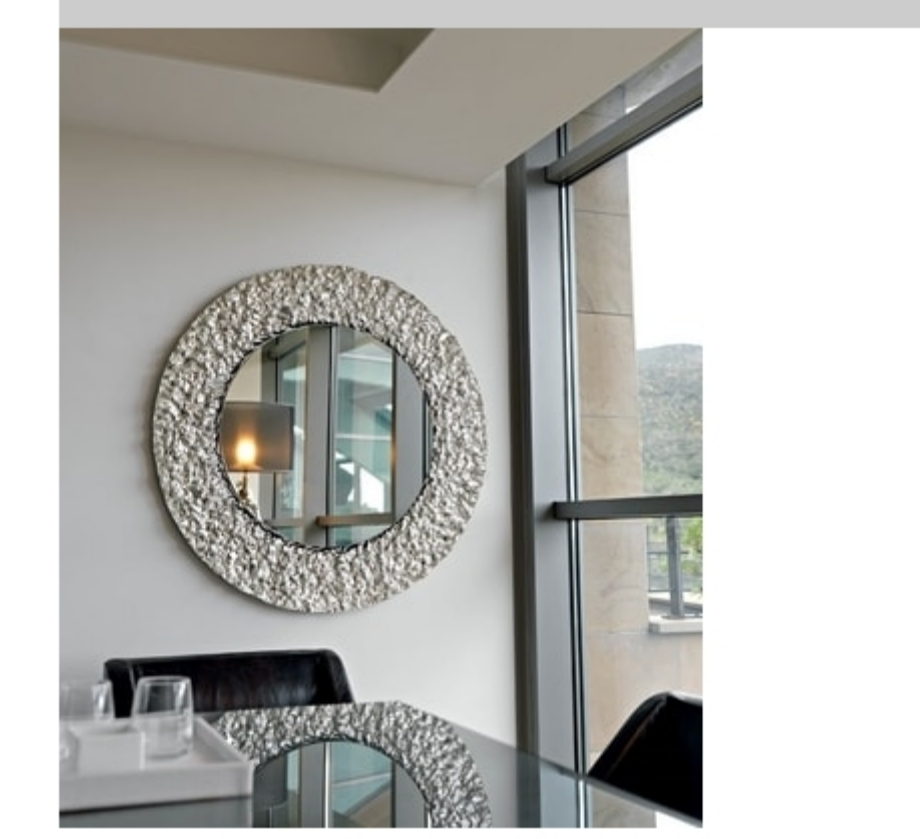

## Cliff 329

Metal-coated crystal frame, mirror centre with polished edges.

Produced by

**BMB ITALY srls** Via Lavoria 48 56040 Cenaia (Pisa) Italy

Phone: +39 050 642511 Fax: +39 050 642518 E-mail: bmb@bmbitaly.com Website: http://www.bmbitaly.it

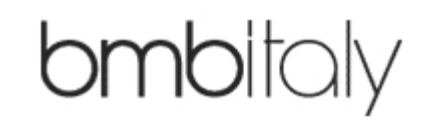